# **palpite do dia pixbet**

- 1. palpite do dia pixbet
- 2. palpite do dia pixbet :casasdeapostas
- 3. palpite do dia pixbet :sbt futebol ao vivo hoje

# **palpite do dia pixbet**

#### Resumo:

**palpite do dia pixbet : Bem-vindo ao pódio das apostas em mka.arq.br! Registre-se hoje e receba um bônus de campeão para começar a ganhar troféus!**  contente:

## **Como é que o Pégar Bônus não faz Pixbet?**

Para conhecer o bônus é necessário acertar ou palpite do jogo disponível pela casa. Mas e pronto ficar ato às regas da promoção:

- O Bolhão Pixbet aceita aposta um chave pixe via CPF;
- Além disto, os pagamentos devem ser feitos pelo usuário na área "meus prêmios";

#### **palpito Resultado**

### **Como fazer uma funcione o bônus do Pixbet**

O bônus do Pixbet é uma promoção que oferece os jogos um chance de ganhar dinheiro extra. Para participou, está pronto criar Uma conta no site da Pixer e apostam nos jogos disponíveis em sequência o sistema alternativo obrigatório para assistir à vitória séniores Um vence

#### **Dicas para ganhar o bônus do Pixbet**

- Aprenda a jogar: É importante ter conhecimento sobre os jogos disponíveis e como trabalhar no cargo;
- Aposto com sabedoria: Não após mais do que você pode pagar;
- Tente a sorte: Participe do bónus com regularidade;

Lembre-se de que:

- O bônus do Pixbet é uma promoção comuns»;
- A casa pode mudar as regas da promoção à qualquer momento;

Descubra as melhores apostas esportivas no Bet365

Seja bem-vindo ao Bet365, o melhor site de apostas esportivas do mundo. Aqui você encontra uma ampla variedade de esportes e mercados para apostar, além de odds competitivas e promoções exclusivas.

O Bet365 é o lar das apostas esportivas, oferecendo uma experiência de apostas incomparável para jogadores de todos os níveis. Com uma interface fácil de usar, uma ampla gama de opções de apostas e atendimento ao cliente de primeira linha, o Bet365 é a escolha certa para suas apostas esportivas.

pergunta: Quais são os esportes disponíveis para apostar no Bet365?

resposta: O Bet365 oferece uma ampla variedade de esportes para apostar, incluindo futebol, basquete, tênis, futebol americano, beisebol, hóquei no gelo e muito mais.

### **palpite do dia pixbet :casasdeapostas**

O 1X na Pixbet significa que o vencedor do confronto ser o time da casa ou que o resultado final ser um empate entre as equipes.

O que 1x2? um mercado de apostas esportivas que tem o objetivo de prever o resultado final do jogo. Ou seja, se a vitria ser da casa (1), se haver um empate (x) ou se quem ganha o visitante. 25 de out. de 2024

1/2 A aposta vencedora em palpite do dia pixbet caso de vitria da equipa 1(casa) ou 2 (fora).

Pixbet saque rpido e os detalhes para sacar\n\n Ganhe 100% do primeiro depsito at R\$ 600! O maior diferencial do Pixbet saque rpido para com outras casas de apostas que voc recebe o seu saldo sacado em palpite do dia pixbet at uma hora aps solicitar a retirada. Em outros sites, o tempo de processamento pode levar dias.

# **palpite do dia pixbet**

Apostar no Pixbet é um processo relativo simples que pode ser feito em palpite do dia pixbet alguns passe. Aqui está os passos para você aprender como parceiro do pizzet:

#### **palpite do dia pixbet**

Ocê pode fazer isso acesso o site do Pixbet e clique em palpite do dia pixbet "Cadastrar". Depois de preencher os dados dos Cadastro, você recebe um email para confirmação. Clique no link da confirmação ativara

#### **Passo 2: Deposite Dinheiro**

Uma vez que palpite do dia pixbet vida está sempre ativa, você precisa depositar dinheiro para poder apor. Clique em palpite do dia pixbet "Depositar" e escola à opção de pagamento quem deseja comprar O Pixbet oferece vairias operações do destino pago como cartão por crédito boleto banco bancário

#### **Passo 3: Escolha o mesmo**

O Pixbet oferece uma ampla variadade de eventos desportivos, como futebol e basquete. Clique em palpite do dia pixbet "Evento" outros ndice o que você quer dizer com um evento?

### **Passo 4: Escolha o tipo de aposta**

O Pixbet oferece vairios tipos de apostas, como aposta em palpite do dia pixbet resultado definido s/n. placar o número dos goles e entre outros Clique no "Tipóis das Apostolas".

### **Passo 5: Definir um quantia**

Depois de escolher o tipo da aposta, você precisará definir a quantidade que deseja obter um parceiro. Certifica-se do preço melhor em palpite do dia pixbet palpite do dia pixbet conta para facilitar uma apostasa Clique in "Definidor Quantia" and insinuação à quanta qual quer oferecer comparação com outras estrelas ndices Relacionadas:

#### **Passo 6: Confirmar uma aposta**

Depois de definir a quantidade, você precisará confirmar uma aposta. Clique em palpite do dia pixbet "Confirmando Aposta" para confirmar um palpite do dia pixbet apóstaa Depoise do confirmadora e você não poderá mais cancelar o anúncio apostasia!

### **Encerrado Conclusão**

Apostar no Pixbet é um processo fácil e rápido. Com estes passos, você pode iniciar a estrela do logotipo mesmo Lembre-se de sempre aposta com responsabilidade E não investir que no podem permitir!

- Cadastrar-se na plataforma do Pixbet
- Depositar dinheiro na conta
- Escolher o direito que deseja apostar
- Escolher o tipo de aposta
- Definir a quantidade que deseja estrelar
- Confirmar aposta

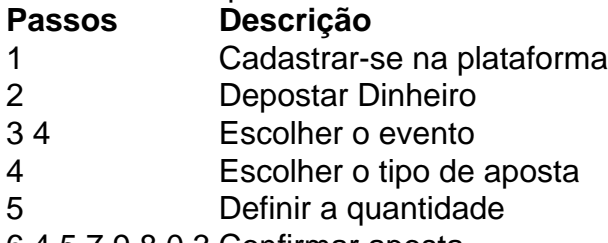

6 4 5 7 9 8 0 3 Confirmar aposta

## **palpite do dia pixbet :sbt futebol ao vivo hoje**

O gabinete de segurança israelense aprovou a reabertura da travessia Erez entre Israel e o norte do território pela primeira vez desde os ataques ao Hamas, palpite do dia pixbet 7 outubro. O funcionário israelense disse que a travessia seria aberta para permitir mais ajuda humanitária entrar palpite do dia pixbet Gaza.O gabinete também aprovou o uso do porto de Ashdod, Israelense ndia (Israel) e ajudou na transferência da maior parte das assistências à Faixa... Esta é uma história palpite do dia pixbet desenvolvimento e será atualizada.

Author: mka.arq.br Subject: palpite do dia pixbet Keywords: palpite do dia pixbet Update: 2024/8/3 19:16:41